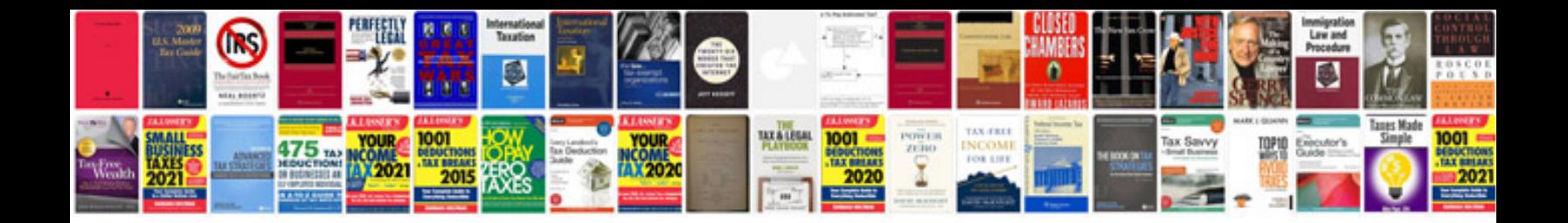

**Nikon d300 manual download**

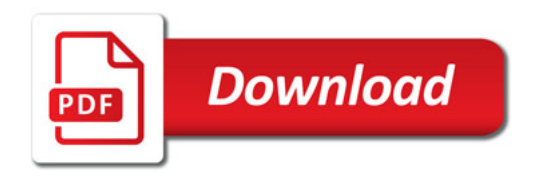

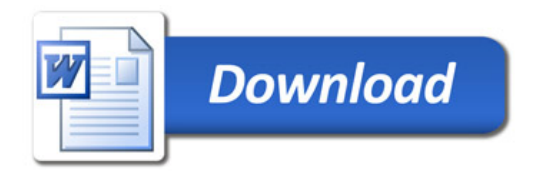